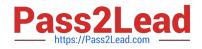

# HPE6-A72<sup>Q&As</sup>

Aruba Certified Switching Associate Dumps

# Pass HP HPE6-A72 Exam with 100% Guarantee

Free Download Real Questions & Answers **PDF** and **VCE** file from:

https://www.pass2lead.com/hpe6-a72.html

100% Passing Guarantee 100% Money Back Assurance

Following Questions and Answers are all new published by HP Official Exam Center

Instant Download After Purchase

100% Money Back Guarantee

😳 365 Days Free Update

800,000+ Satisfied Customers

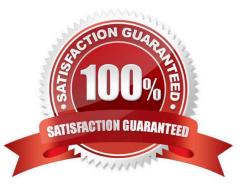

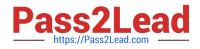

### **QUESTION 1**

What command will save your configuration on an Aruba AOS-CX switch so that your changes automatically load on next reboot?

- A. copy running-config checkpoint startup-config
- B. copy startup-config running-config
- C. copy running-config initial-checkpoint
- D. copy running-config default

Correct Answer: A

### **QUESTION 2**

Refer to the exhibit.

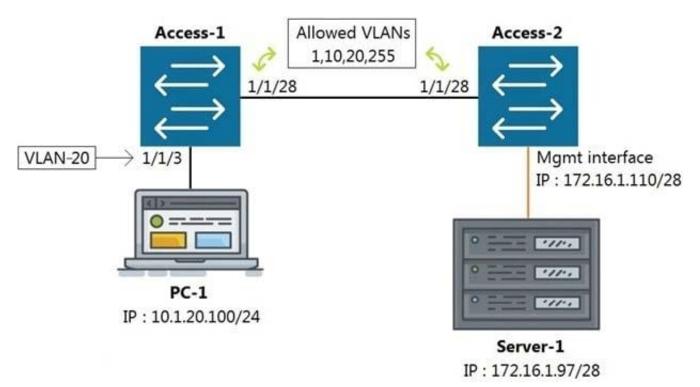

All switches are running Aruba OS-CX. While working in the terminal of Access-2, you are unable to reach Server-1 using SSH. What is the correct command to ping Server-1 from Access-2 to test reachability?

- A. Access-2# ping6 172.16.1.97 vrf mgmt
- B. Access-2# ping 172.16.1.97
- C. Access-2# ping 172.16.1.97 vrf default
- D. Access-2# ping 172.16.1.97 vrf mgmt

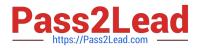

Correct Answer: D

### **QUESTION 3**

What command displays information regarding the secondary image installed on an AOS-CX switch?

- A. show secondary
- B. show version detail
- C. show version
- D. show images

Correct Answer: D

### **QUESTION 4**

What are the commands to disable SSH and HTTPS services from the default VRF?

- A. Core-1(config)# no ssh server Core-1(config)# no https-server
- B. Core-1# no ssh server vrf default Core-1# no https-server vrf default
- C. Core-1(config)# no ssh server enable Core-1(config)# no https-server enable
- D. Core-1(config)# no ssh server vrf default Core-1(config)# no https-server vrf default

### Correct Answer: D

### **QUESTION 5**

### DRAG DROP

Match the available stacking feature to the correct AOS-CX switch model. Stacking features may be used more than once.

Select and Place:

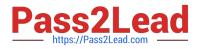

# **Stacking Feature**

| VSF |  |
|-----|--|
| VSX |  |

## **Answer Area**

# Stacking AOS-CX Feature Switch Model 6300M 6300F 8320 8400 6400 6400

Correct Answer:

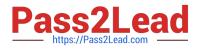

# **Stacking Feature**

| VSF |  |
|-----|--|
| VSX |  |

**Answer Area** 

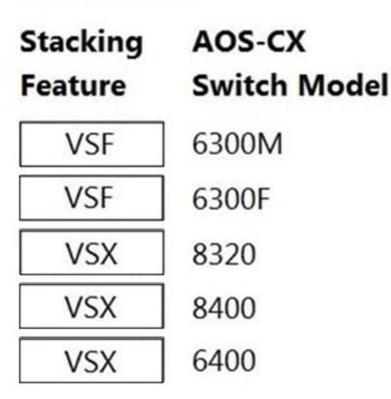

Latest HPE6-A72 Dumps

HPE6-A72 VCE Dumps

HPE6-A72 Braindumps